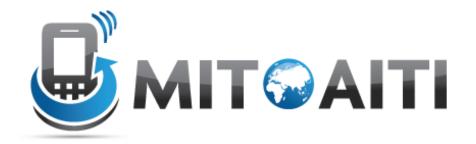

# Accelerating Information Technology Innovation

http://aiti.mit.edu

Ghana Summer 2011 Lecture 08 – Exceptions

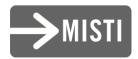

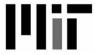

## Do any of these look familiar to you?

```
SyntaxError: ...
                    KeyError:
 IndexError: ...
                     EOFError:
                AttributeError:
 IOError: ...
ZeroDivisionError: ...
                      NameError:
 TypeError:
                   ValueError:
```

## **Exceptional Situations**

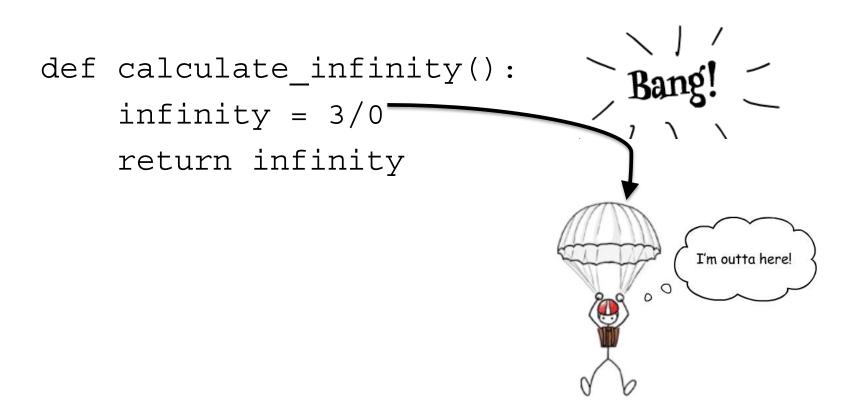

## **Exceptional Situations**

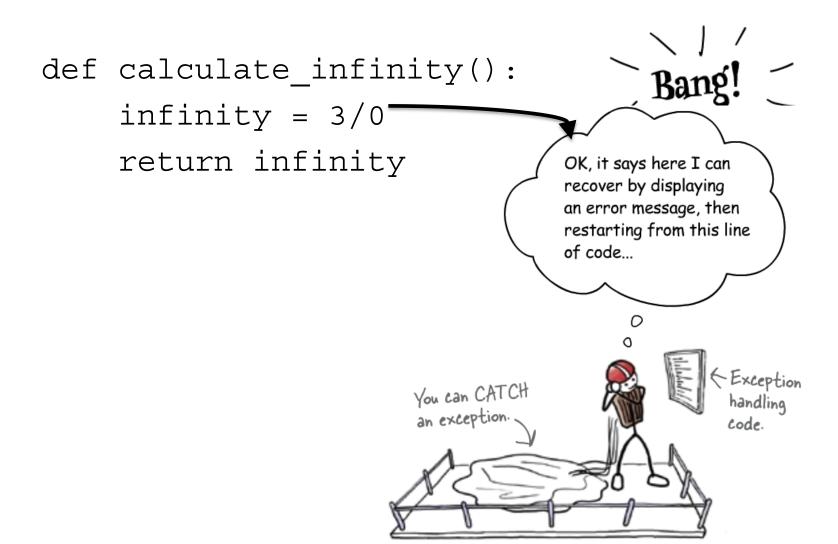

## **Exception Terminology**

- Exceptions are events that can modify the flow or control through a program.
- try/except: catch and recover from the error raised by you or the Python interpreter
- finally: perform cleanup actions whether exceptions occur or not
- raise: trigger an exception manually in your code
- assert: conditionally trigger an exception in your code

## Dealing with Problems

#### Two Ways:

Look

**Before** 

You

Leap

Easier to

Ask

Forgiveness than

**Permission** 

## Look Before You Leap

- Before we execute a statement, we check all aspects to make sure it executes correctly:
  - if it requires a string, validate it
  - if it requires a dictionary key, validate it
- Tends to make code messy. The heart of the code (what you want it to do) is hidden by all the checking.

## Look Before You Leap

#### Example:

```
#LBYL, test for the problematic conditions
if not isinstance(s, str) or not s.isdigit:
    return None
elif len(s) > 10: # too many digits to
    convert
    return None
else:
    return int(str)
```

## Easier to Ask Forgiveness than Permission

- Run any statement you want, no checking required.
- However, be ready to "clean up any messes" by catching errors that occur.
- The try suite code reflects what you want to do, and the except code what you want to do on error. Cleaner separation!
- Python likes EAFP!

## Easier to Ask Forgiveness than Permission

#### Example:

```
#EAFP, just do it, clean up messes
with handlers

try:
    return int(str)
except (TypeError, ValueError,
    OverflowError):
    return None
```

## Try, Except, Else and Finally

```
try:
   code to try
except pythonError1:
   exception code
except pythonError2:
   exception code
except:
    default except code
else:
   (No exceptions happened)
```

finally:

clean up code

## Nesting Exception Handlers

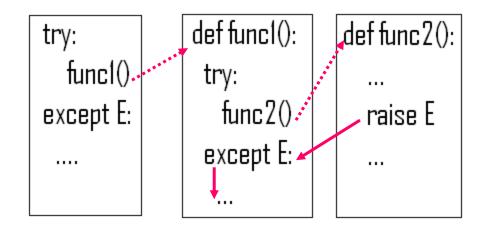

Once the exception is caught, its life is over.

## Nesting Exception Handlers

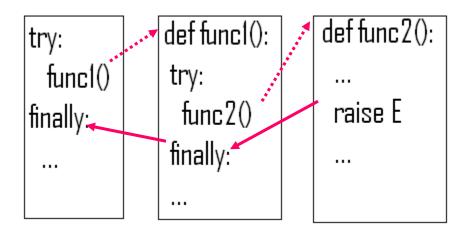

 But if the 'finally' block is present the code in the finally block will be executed, whether an exception gets thrown or not.

## **User-Defined Exceptions**

```
class MyError(Exception):
    def __init__(self, value):
        self.value = value
    def __str__(self):
        return repr(self.value)
```

## Raising exceptions

 We are running a bank, and don't allow people to have negative balances, so we have created a "NegativeBalanceError" exception.

```
if (balance-amount) < 0:
    raise NegativeBalanceError</pre>
```

## **Exception Idioms**

 All errors are exceptions, but not all exceptions are errors. It could be signals or warnings

 Functions signal conditions with raise (to distinguish success or failure)

## **Exception Design Tips**

- Operations that commonly fail are generally wrapped in try statements. E.g:
  - file opens
  - socket calls
  - Database queries
- However, you may want failures of such operations to kill your program instead of being caught and ignored if the failure is a show-stopper. Failure = useful error message.
- Implement termination in try/finally to guarantee its execution.
- It is sometimes convenient to wrap the call to a large function in a single try statement rather than putting many try statements inside of the function.

### Why try...except instead of If/else

- Someone else writes an API, but you are writing code on top of it. If there's an error, you need to know about it and handle it.
- If you don't catch exceptions, your program will die.
- Allows your program to recover from unexpected situations without writing code for every possible failure case

## Applications/Common uses

- Databases (sql errors)
- Network communications (timeouts)
- Working with files (EOF, formats, corruption, file not found)
- Cameras
- Everything in Android (Android can throw 217 different exceptions!)